The book was found

# **Windows 8 Bible**

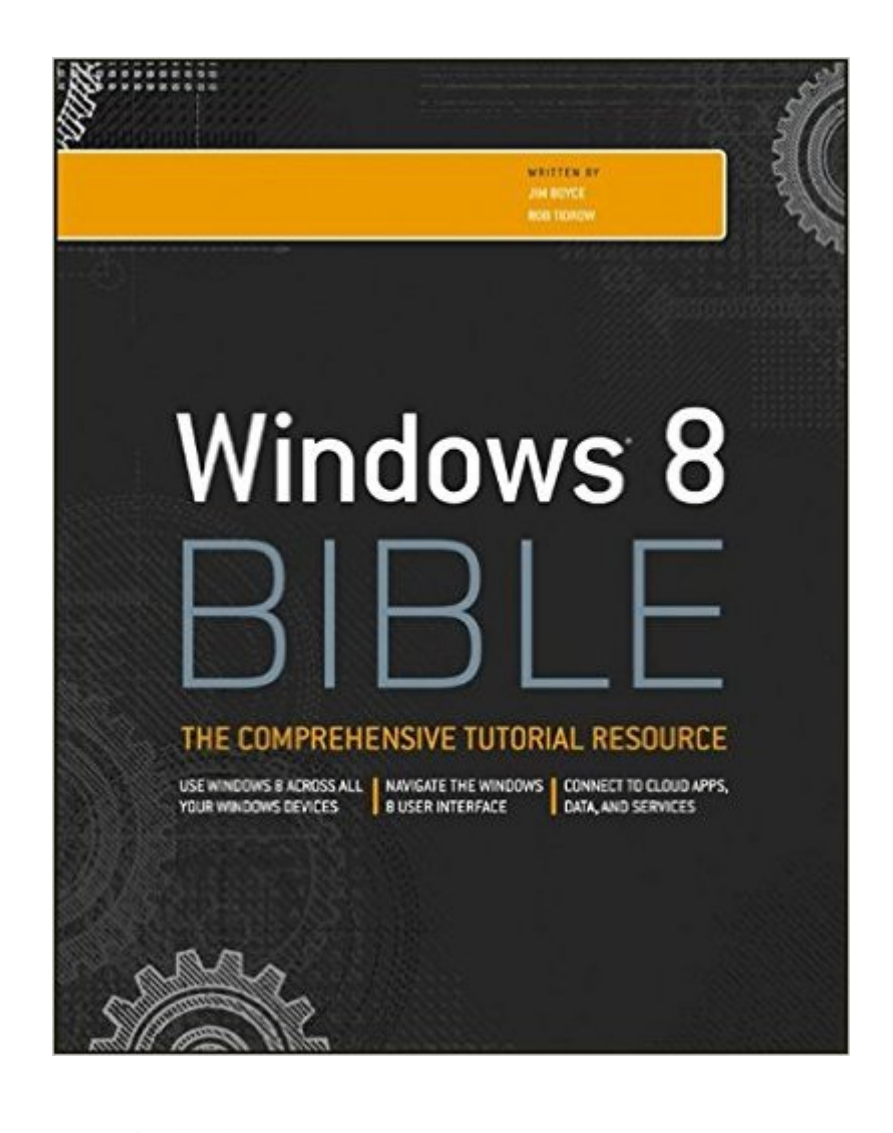

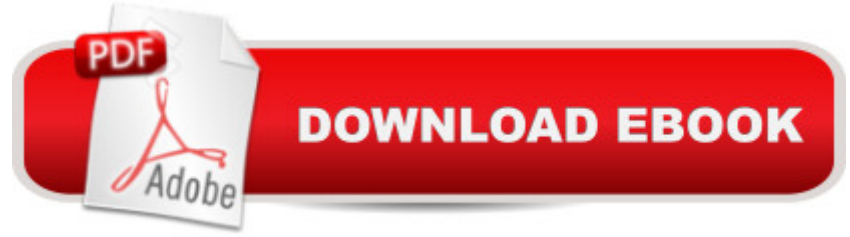

## **Synopsis**

The first and last word on the feature-packed new Windows 8 Windows 8 is an exciting new version of Microsoft's flagship operating system and it's packed with exciting new features. From the new Windows 82032s lock screen and the new Internet Explorer to a built-in PDF reader and new user interface, Windows 8 is not only a replacement for Windows 7 but a serious OS for today's tablet and touchscreen device users. And what better way to get the very most out of it than with this equally impressive new book from Microsoft experts? Over 900 pages packed with tips, instruction, and techniques help you hit the ground running with Windows 8. Provides complete how-to coverage of Windows 8 in a thoroughly redesigned and revised new Bible from an expert author team Covers all the exciting new Windows 8 features, including the Windows 82032s lock screen, Internet Explorer Immersive, Modern Reader, a new interface, and more Helps new and inexperienced users, as well as those upgrading from Windows 7, Windows Vista, or Windows XP Also explores new connections to cloud applications and data, distributed file system replication, and improvements to branch cache Get the very most out of Windows 8, no matter what device you run it on, with Windows 8 Bible.

### **Book Information**

Paperback: 1176 pages Publisher: Wiley; 4 edition (October 23, 2012) Language: English ISBN-10: 1118203887 ISBN-13: 978-1118203880 Product Dimensions: 7.4 x 2.1 x 9.2 inches Shipping Weight: 4.2 pounds (View shipping rates and policies) Average Customer Review: 4.1 out of 5 stars $\hat{A}$   $\hat{A}$  See all reviews $\hat{A}$  (51 customer reviews) Best Sellers Rank: #1,079,734 in Books (See Top 100 in Books) #50 in Books > Computers & Technology > Operating Systems > Windows > Windows Desktop > Windows 8 #1133 in Books > Textbooks > Computer Science > Operating Systems #2568 in Books > Computers & Technology > Software > Microsoft

#### **Customer Reviews**

This is quite the comprehensive tome on Windows 8. Checking in at over 1000 pages, it is in-depth to say the least. The book is divided into ten sections, fifty-two chapters, and four appendixes. Do you need to know something about Windows 8? It's probably covered somewhere in here. I like the the basic operating principles you need to know to use Windows 8, so you might find (if you are already experienced with Windows 7 or Vista) that the book covers information you already are familiar with. Having the book broken down into so many chapters allows you to skip any material you already know - that's nice. It also allows you to jump to the section or chapter that you may need help on allowing the book to be used for reference - you don't have to read it cover to cover. To aid in finding something quickly, there is a table of contents summary of just two pages, and, following this, is a 26-page table of contents broken down into individual tasks. So you can quickly find the section or chapter in the first table, then use the second table to narrow down your search. This is great, but it doesn't beat having a searchable PDF of the book that could be downloaded.So what is covered? In a nutshell, the interface and using the tiles, gestures, security, personalization, management, the cloud, pictures, music, movies, files and folders, searching, printing, faxing, scanning, installing/removing programs, hardware, performance, troubleshooting, networking everything you need to know to get the most out of Windows 8. Use 's "Look Inside" feature to check the table of contents for a good idea of what's covered. This book is designed for a primary user of the operating system.

#### Download to continue reading...

The Bible: The Complete Guide to Reading the Bible, Bible Study, and Scriptures (bible, religion, [spirituality, holy bible, christi](http://ebooksupdate.com/en-us/read-book/jNQnk/windows-8-bible.pdf?r=rGJjLHa8cEJKu9H7EX%2BzCXSVpaxjA8oAzQr7j0wDCt%2BXpbLA6igZx49C1GkwQg9s)an, christian books, understanding the bible) Windows 10: Windows10 Mastery. The Ultimate Windows 10 Mastery Guide (Windows Operating System, Windows 10 User Guide, User Manual, Windows 10 For Beginners, Windows 10 For Dummies, Microsoft Office) Windows 10: The Ultimate Guide For Beginners (Windows 10 for dummies, Windows 10 Manual, Windows 10 Complete User Guide, Learn the tips and tricks of Windows 10 Operating System) Windows 8.1: Learn Windows 8.1 in Two Hours: The Smart and Efficient Way to Learn Windows 8.1 (Windows 8.1, Windows 8.1 For Beginners) Windows 10 Troubleshooting: Windows 10 Manuals, Display Problems, Sound Problems, Drivers and Software: Windows 10 Troubleshooting: How to Fix Common Problems ... Tips and Tricks, Optimize Windows 10) Windows 10: The Ultimate User Guide for Advanced Users to Operate Microsoft Windows 10 (tips and tricks, user manual, user guide, updated and edited, Windows ... (windows,guide,general.guide,all Book 4) Windows 8 Tips for Beginners 2nd Edition: A Simple, Easy, and Efficient Guide to a Complex System of Windows 8! (Windows 8, Operating Systems, Windows ... Networking, Computers, Technology) Windows $\hat{A}\circledR$ Group Policy Resource Kit: Windows Server® 2008 and Windows Vista®: Windows Server® 2008 and Windows Vista® Microsoft Windows Internals (4th Edition): Microsoft Windows Server

To Start Using Windows 10, Easy User Manual, Plus The Best Hidden Features, Tips And Tricks! (Windows ... Windows 10 Software, Operating System) A Beginner's Guide to AutoHotkey, Absolutely the Best Free Windows Utility Software Ever! (Third Edition): Create Power Tools for Windows XP, Windows Vista, ... and Windows 10 (AutoHotkey Tips and Tricks) Windows 10: The Ultimate Beginner's Guide How to Operate Microsoft Windows 10 (tips and tricks, user manual, user guide, updated and edited, Windows ... (windows,guide,general,guide,all) (Volume 3) How We Got the Bible Pamphlet: A Timeline of Key Events and History of the Bible (Increase Your Confidence in the Reliability of the Bible) Then and Now Bible Maps: Compare Bible Times with Modern Day - Overhead Transparencies (Then & Now Bible Maps at Your Fingertips) The Massive Book of Bible Trivia, Volume 1: 1,200 Bible Trivia Quizzes (A Massive Book of Bible Quizzes) Hands-on Study Guide for Exam 70-411: Administering Windows Server 2012 R2 (Exam 70-411, 70-411, Exam Ref 70-411, MCSA Windows Server 2012 R2, MCSE Windows Server 2012 R2) Windows 10: From Beginner To Expert: A Complete User Guide to Microsoft's Intelligent New Operating System (Now With Bonus Chapter) (Windows - General ... General Guide, Windows - General Mastery,) Windows 10 New Users Guide: Learn How To Master Windows 10 Step By Step! (Windows 10 For Beginners) Windows 8.1 :: Migrating to Windows 8.1.: For computer users without a touch screen, coming from XP, Vista or Windows 7 Windows 8 :: Migrating to Windows 8: For computer users without a touch screen, coming from XP, Vista or Windows 7

<u>Dmca</u>